## LPI Linux PDF

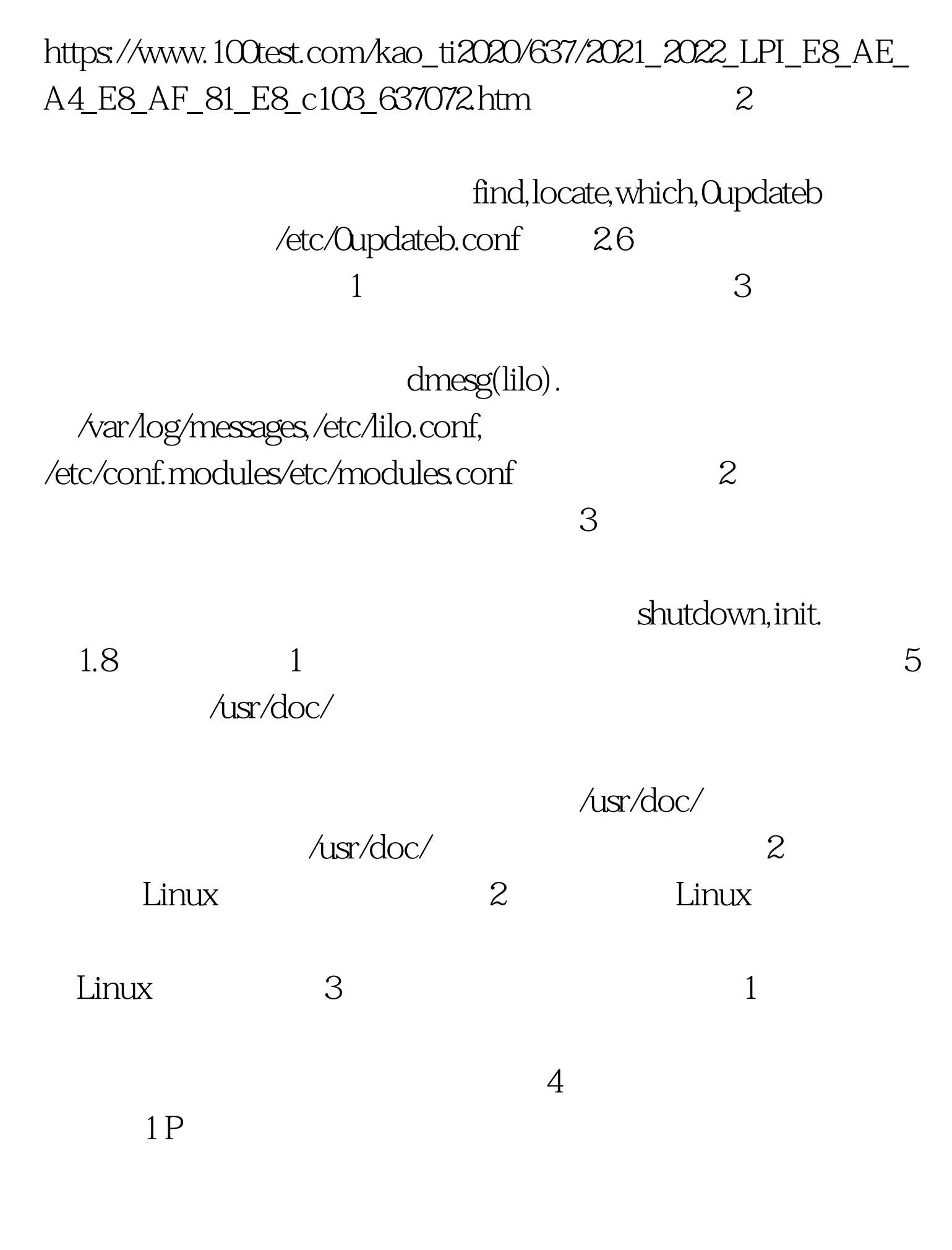

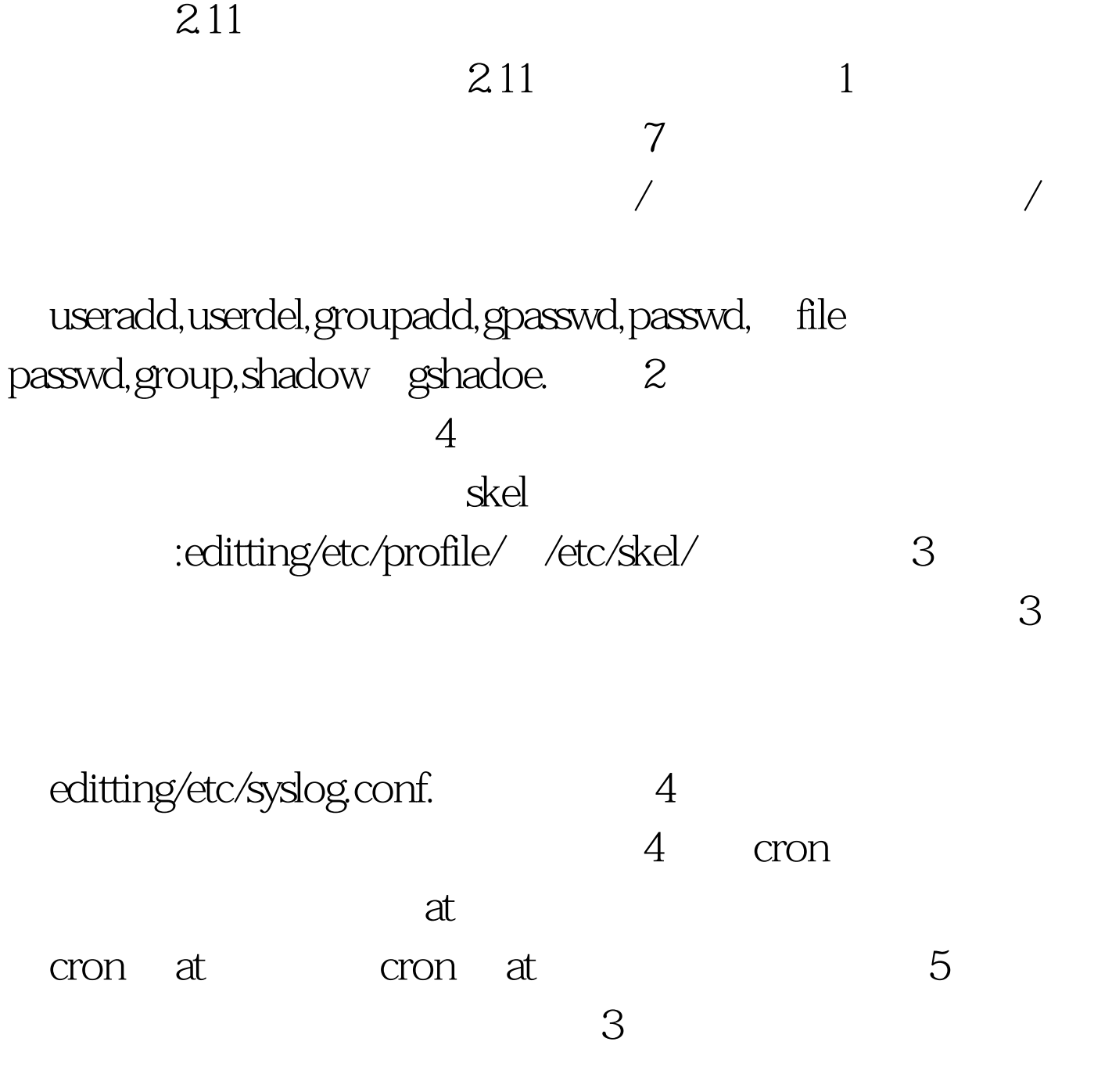

LPI Sample Questions: Test 102 The following are sample questions relating to LPI's test 102. None of these items actually appear on the real test, but they were actual submissions and are representative of the types of questions and the content covered by the exam. Please note however that the items below are flawed in some way and have been rejected. they are presented only as an illustration. The objectives for the exam may be found at http://www.lpi.org/objectives. You may also be interested in the test 101 sample questions. -Scott Murray, LPI Director of Exam Development OBJECTIVE: 1.1.1 TYPE: mc which command is used to change settings on IDE hard disk drives? hdparm hddparm diskparm hdparam ideconfig 100Test

www.100test.com